#### # Options

Options -ExecCGI -Includes -Indexes +FollowSymLinks

#### # Defaults

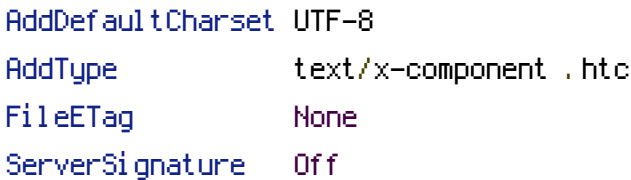

## # Proper MIME type for all files

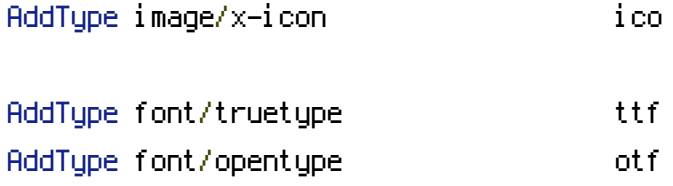

## # Media caching

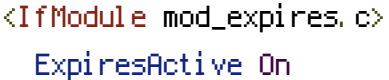

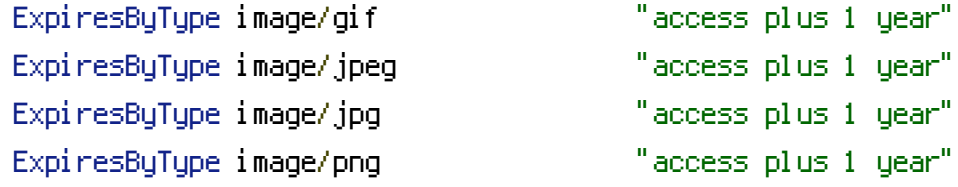

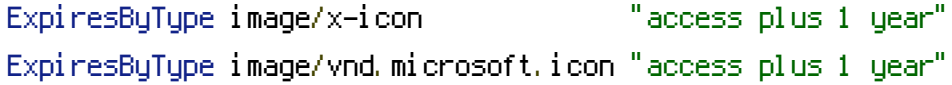

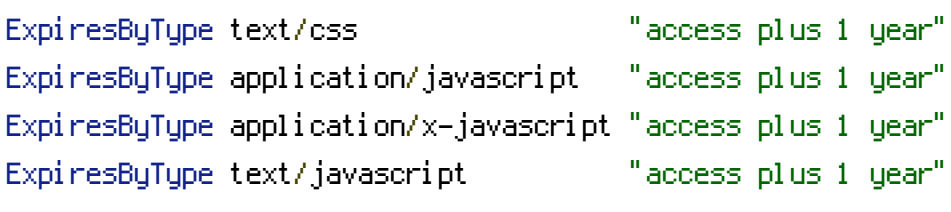

plus 1 year" plus 1 year" plus 1 year"

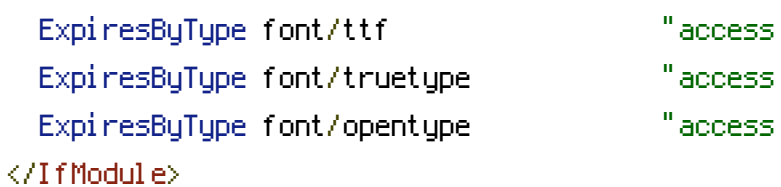

# # Change sensitive headers

<IfModule mod\_headers.c> Header unset Cache-Control Header unset ETag

```
Header unset ETag
  Header unset Vary
  Header unset X-Powered-By
  <FilesMatch "\.(flv|gif|ico|jpeg|jpg|pdf|png|swf)$">
    Header set Cache-Control "public"
  </FilesMatch>
  <FilesMatch "\.(css|js)$">
    Header set Cache-Control "private"
    Header set Vary "Accept-Encoding"
  </FilesMatch>
  # Prevent caching on broken images
  <FilesMatch "^noimg\.jpg$">
    Header set Expires "Thu Jan 01 1970 01:00:00 GMT+0100"
    Header set Cache-Control "no-cache"
  </FilesMatch>
  <FilesMatch "^noimg-(large|medium|ml|rectangle|small|xlarge|xsmall)\.jpg$">
    Header set Expires "Thu Jan 01 1970 01:00:00 GMT+0100"
    Header set Cache-Control "no-cache"
  </FilesMatch>
</IfModule>
# Compression
<IfModule mod_deflate.c>
  # Force deflate for mangled headers developer.yahoo.com/blogs/ydn/posts/2010/12/pushing-
beyond-gzipping/
  <IfModule mod_setenvif.c>
    <IfModule mod_headers.c>
```
SetEnvIfNoCase ^(Accept-EncodXng|X-cept-Encoding|X{15}|~{15}|-{15})\$  $^{\sim}$ ((gzip|deflate)\s,?\s(gzip|deflate)?|X{4,13}|~{4,13}|-{4,13})\$ HAVE\_Accept-Encoding

RequestHeader append Accept-Encoding "gzip,deflate" env=HAVE\_Accept-Encoding </IfModule>

</IfModule>

#### # html, txt, css, js, json, xml, htc:

<IfModule filter\_module>

FilterDeclare COMPRESS

FilterProvider COMPRESS DEFLATE resp=Content-Type

/text/(html|css|javascript|plain|x(ml|-component))/

FilterProvider COMPRESS DEFLATE resp=Content-Type

```
FilterProvider COMPRESS DEFLATE resp=Content-Type
/application/(javascript|json|xml|x-javascript)/
   FilterChain COMPRESS
   FilterProtocol COMPRESS change=yes;byteranges=no
 </IfModule>
```
<IfModule !mod\_filter.c>

# Legacy versions of Apache

AddOutputFilterByType DEFLATE text/html text/plain text/css application/json AddOutputFilterByType DEFLATE text/javascript application/javascript application/xjavascript

AddOutputFilterByType DEFLATE text/xml application/xml text/x-component </IfModule>

# Webfonts and svg:

```
<FilesMatch "\.(ttf|otf|eot|svg)$" >
  SetOutputFilter DEFLATE
</FilesMatch>
```
</IfModule>